### PSI3211 – Circuitos Elétricos I – Aula 25

Magno T. M. Silva

Escola Politécnica da USP

Junho de 2017 Vários desses slides foram inspirados nas transparências da Profa. Denise Consonni

### **Batimentos**

Circuito RLC paralelo sub-amortecido (oscilatório), excitado por  $i_s(t) = I \cos(\omega t) H(t)$ 

 $\blacktriangleright$  Resposta completa

$$
v(t) = V \cos(\omega t + \phi) + A e^{-\alpha t} \cos(\omega_d t + \psi)
$$
  
<sup>resp. permanente</sup>  
<sup>resp. transitória</sup>

- $\triangleright \omega_d$ : freq. própria amortecida ( $\approx \omega_0$  para  $\alpha \ll \omega_0$ )
- $\triangleright$   $\alpha$ : fator de amortecimento
- $\blacktriangleright$  A e  $\psi$ : obtidas a partir das condições iniciais
- $\triangleright$  V e  $\phi$  se calculam a partir do RPS
- ► Supondo  $A = V e \psi = \phi$ , obtém-se:

$$
v(t) = V [\cos(\omega t + \phi) + e^{-\alpha t} \cos(\omega_d t + \phi)]
$$

### **Batimentos**

► se o circuito for altamente oscilatório ( $\alpha \ll \omega_0$ )

$$
v(t) \approx V [\cos(\omega t) + \cos(\omega_d t)]
$$

num número pequeno de ciclos, ou ainda:

$$
v(t) \approx 2V \left[ \cos \left( \frac{\omega - \omega_d}{2} t \right) \cos \left( \frac{\omega + \omega_d}{2} t \right) \right]
$$

 $\triangleright$  A co-senóide de frequência mais alta está modulada pela co-senóide de frequência mais baixa. Diz-se que há batimento entre a frequência de excitação e a frequência própria amortecida.

• frequência do batimento: 
$$
|\omega - \omega_d|
$$

## **Batimentos**

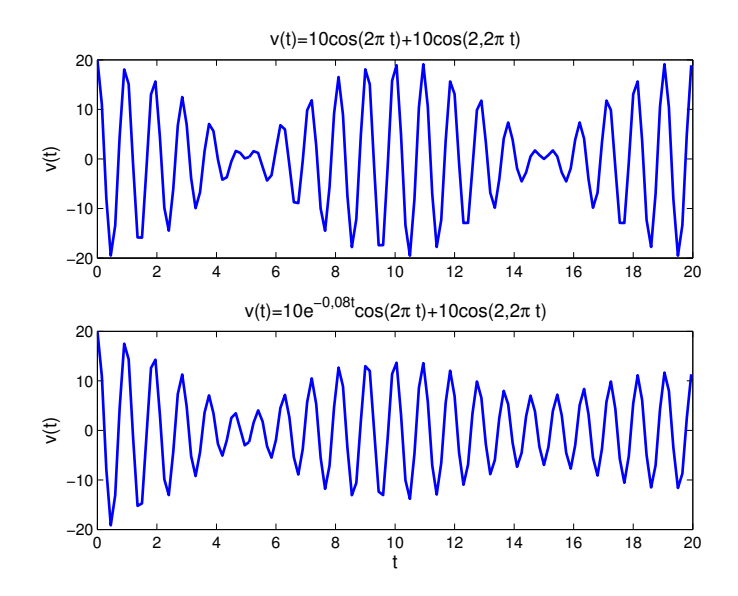

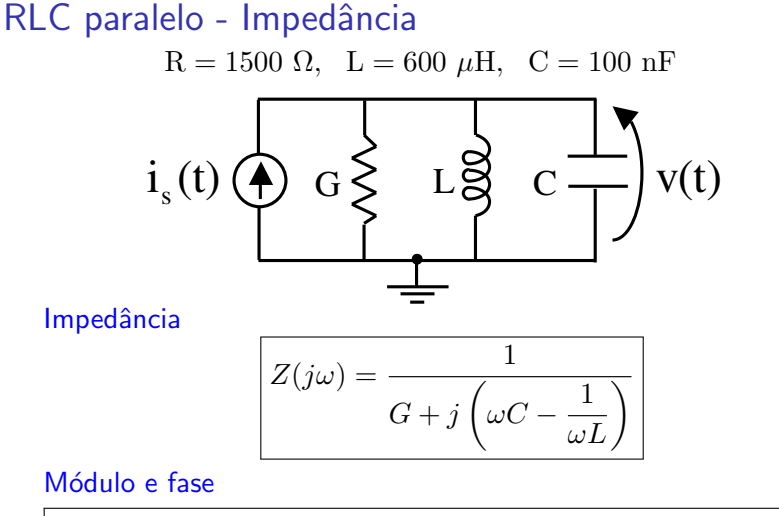

$$
|Z(j\omega)| = \frac{1}{\sqrt{G^2 + (\omega C - \frac{1}{\omega L})^2}} \qquad \phi(\omega) = -\arctan\left(\frac{\omega C - \frac{1}{\omega L}}{G}\right)
$$

### RLC paralelo - Ressonância  $R = 1500 \Omega$ ,  $L = 600 \mu H$ ,  $C = 100 \text{ nF}$

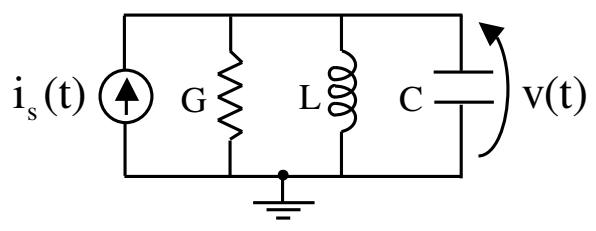

Frequência de ressonância

$$
\omega_r = \omega_0 = \frac{1}{\sqrt{LC}}
$$

- $\blacktriangleright$  Fase da impedância é nula
- $\blacktriangleright$  Circuito é puramente resistivo
- ▶ Módulo da impedância é máximo (módulo da tensão é máximo) ou Módulo da admitância é mínimo (módulo da corrente é mínimo)

#### RLC paralelo - Ressonância

 $R = 1500 \Omega$ ,  $L = 600 \mu H$ ,  $C = 100 \text{ nF}$ 

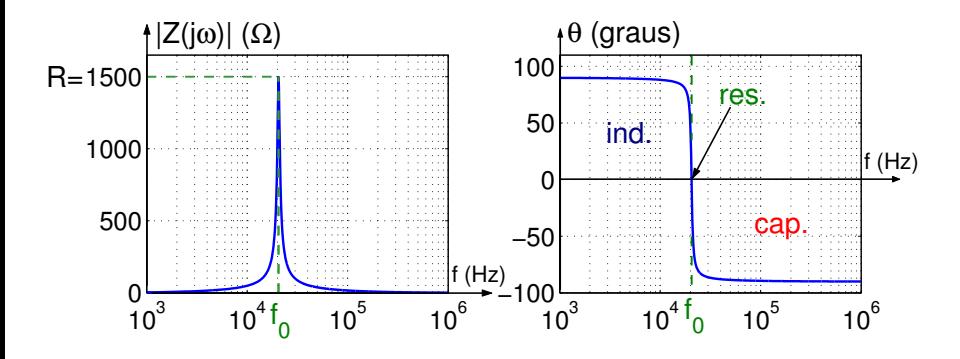

Freq. de ressonância:  ${\rm f_r}={\rm f_0}=\frac{1}{\gamma-1}$  $\frac{1}{2\pi\sqrt{\text{LC}}} \approx 20{,}55 \text{ kHz}$ 

#### Exemplo da aula passada

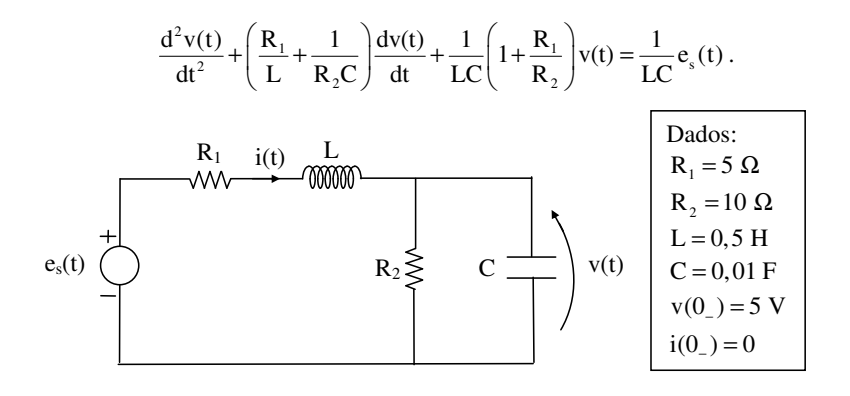

 $e_s(t) = 10\sqrt{2} \cos(10t + 45^\circ),$  (V, s)

## Exemplo da aula passada

#### Impedância

$$
Z(j\omega) = R_1 + j\omega L + \frac{1}{\frac{1}{R_2} + j\omega C}
$$

Frequência própria não amortecida

$$
\omega_0 = \sqrt{\frac{1}{LC} \left( 1 + \frac{R_1}{R_2} \right)} = \sqrt{300} = 17,32 \text{ rad/s}
$$

Qual é a frequência de ressonância desse circuito? Ressonância é a frequência em que um circuito RLC se torna puramente resistivo

## Exemplo de outros circuitos de  $2^{\underline{a}}$  ordem - Resposta em frequência

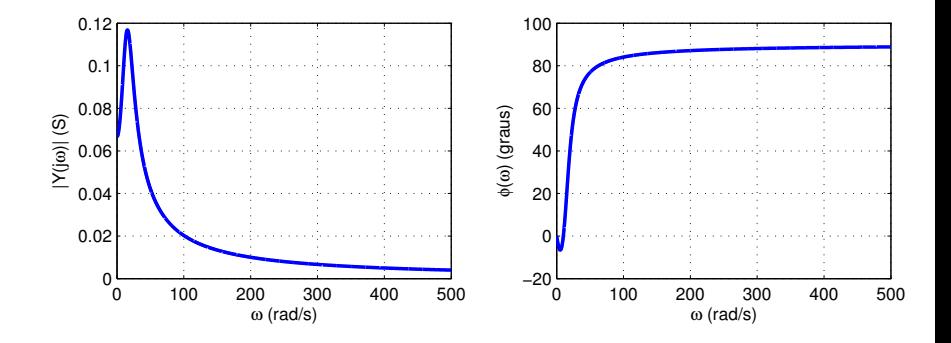

## Exemplo de outros circuitos de  $2^{\underline{a}}$  ordem - Resposta em frequência

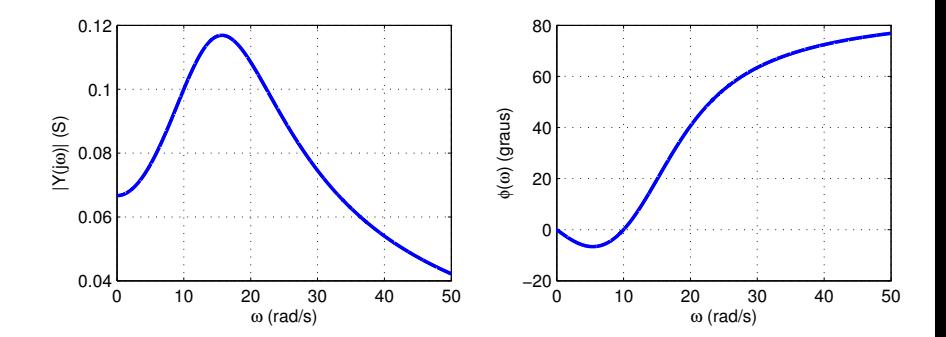

Pela definição anterior,

$$
\omega_r=10~{\rm rad/s}
$$

## Exemplo de outros circuitos de  $2^{\underline{a}}$  ordem - Resposta em frequência

Em  $\omega_r = 10 \text{ rad/s}$ , a tensão no capacitor é máxima em módulo

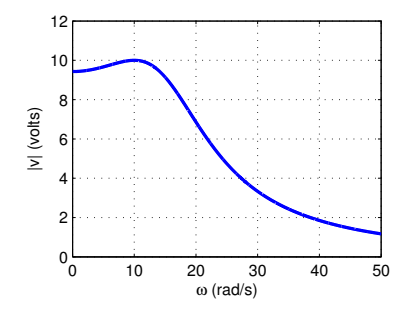

Em geral, fica complicado encontrar a ressonância de circuitos que não se reduzem ao RLC série ou paralelo.

### RLC paralelo - Ressonância

Valores típicos para sintonizar uma rádio AM

$$
R = 2 \Omega, \quad L = 195 \text{ pH}, \quad C = 90 \text{ }\mu\text{F}
$$

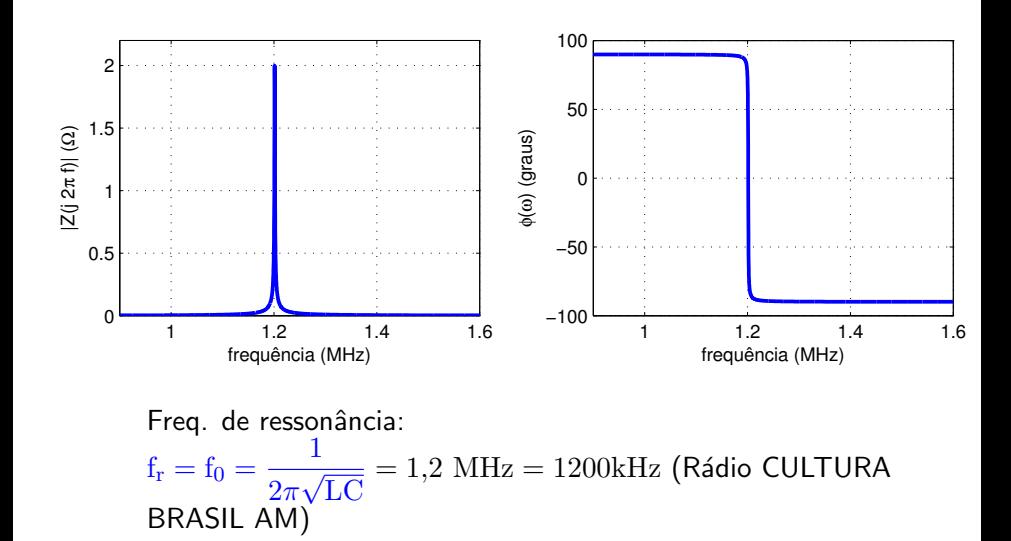

## Frequência de corte

▶ Para o Circuito RLC paralelo

$$
|Z(j\omega)|_{\max} = |Z(j\omega_0)| = R
$$

Quais as frequências  $\omega_{c_1}$  e  $\omega_{c_2}$  nas quais  $|Z(j\omega)|=R/\sqrt{2}$ ?

$$
\frac{1}{\sqrt{\frac{1}{R^2} + \left(\omega C - \frac{1}{\omega L}\right)^2}} = \frac{R}{\sqrt{2}} = \frac{1}{\sqrt{\frac{2}{R}}} \Rightarrow
$$

$$
\omega_{c_1} = -\frac{1}{2RC} + \sqrt{\left(\frac{1}{2RC}\right)^2 + \frac{1}{LC}}
$$

$$
\omega_{c_2} = +\frac{1}{2RC} + \sqrt{\left(\frac{1}{2RC}\right)^2 + \frac{1}{LC}}
$$

 $\triangleright$  É comum definir a banda passante que neste caso vale

$$
B = \omega_{c_2} - \omega_{c_1} = \frac{1}{RC}
$$

Frequência de corte

$$
R = 2 \Omega
$$
,  $L = 195 \text{ pH}$ ,  $C = 1,22 \text{ nF}$ 

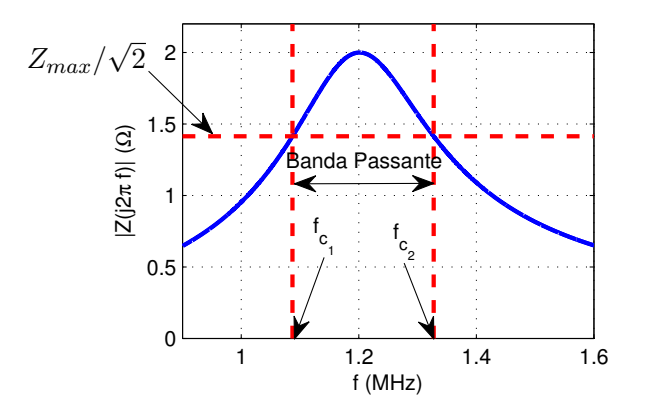

 $\blacktriangleright$   $Z_{\text{max}}/\sqrt{2} = 1,4142 \Omega$  $\triangleright \omega_{c_1} = 6,8313 \text{ Mrad/s} \Rightarrow f_{c_1} = 1,0872 \text{ MHz}$  $\triangleright \omega_{c_2} = 8,3410 \text{ Mrad/s} \Rightarrow f_{c_2} = 1,3275 \text{ MHz}$  $\blacktriangleright$  B = 1.5097 Mrad/s (0,2403 MHz)

Vamos voltar ao circuito RLC paralelo.

► Esse circuito funciona como um passa-faixa com banda passante

$$
B = \omega_{c_2} - \omega_{c_1} = \frac{1}{RC}
$$

► O índice de mérito ou fator de qualidade é definido como

$$
Q_0 = \frac{\omega_0}{B}
$$

▶ Para o RLC paralelo, temos

$$
Q_0 = RC\omega_0
$$

Substituindo  $C = 1/(\omega_0^2 L)$ , chega-se a

$$
Q_0 = RC\omega_0 = \frac{R}{\omega_0 L} = R\sqrt{\frac{C}{L}}
$$

A admitância do circuito RLC paralelo pode ser escrita em função de  $Q_0$ :

$$
Y(j\omega) = G + j\left(\omega C - \frac{1}{\omega L}\right)
$$

$$
\!=\!\!G\left[1+j\left(\frac{\omega C}{G}-\frac{R}{\omega L}\right)\right]
$$

$$
=G\left[1+j\left(\frac{\omega}{\omega_0}\frac{\omega_0 C}{G}-\frac{\omega_0}{\omega}\frac{R}{\omega_0 L}\right)\right]
$$

$$
=G\left[1+jQ_0\left(\frac{\omega}{\omega_0}-\frac{\omega_0}{\omega}\right)\right]
$$

Impedância do RLC paralelo em função de  $Q_0$ ,  $R = 2 \Omega$  (fixo)

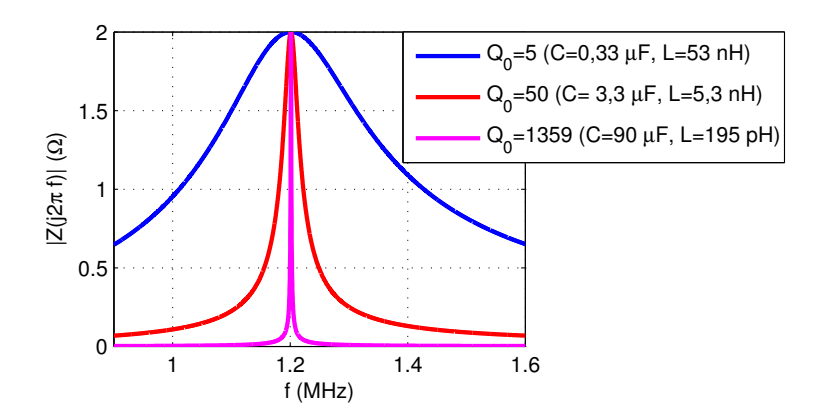

 $Q_0$  alto,  $B$  estreita, alta seletividade, altamente oscilatório (tempo)

O índice de mérito também é definido como

$$
Q_0 = \frac{\text{potência reativa}}{\text{potência média}}
$$

Para circuitos RLC paralelo ou série vale

$$
\boxed{Q_0 = \frac{\omega_0}{2\alpha}}
$$

## Exercício

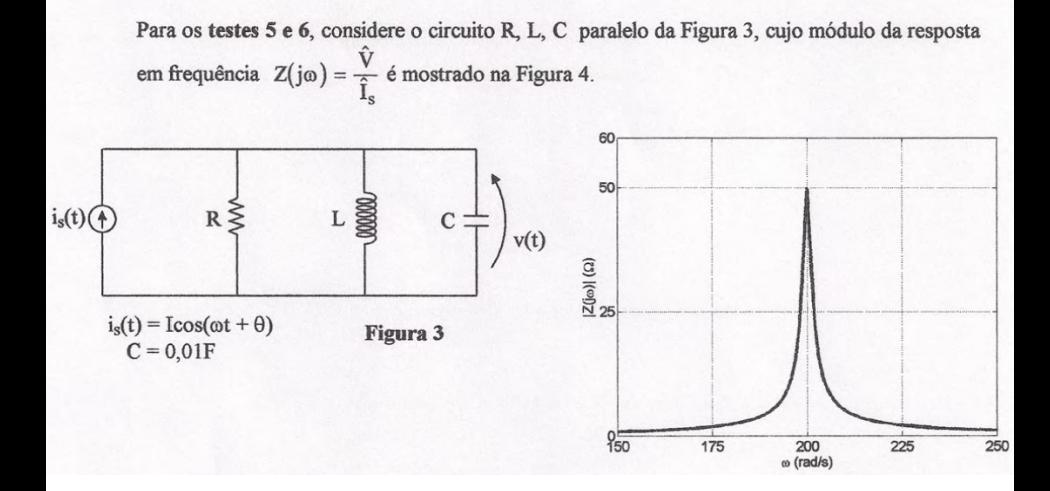

## Exercício

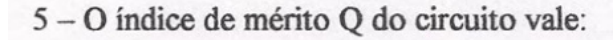

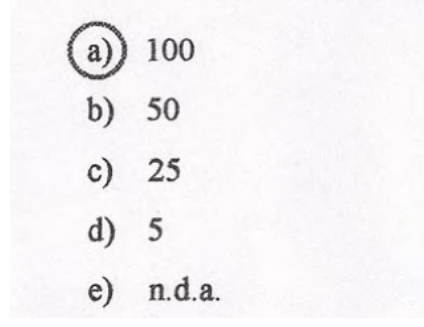

## Exercício

6 - Para determinadas condições iniciais obteve-se o gráfico da tensão do capacitor mostrado na Figura 5. Assinale a opção que contém o valor mais próximo de uma possível frequência  $\omega$  do gerador (em rad/s).

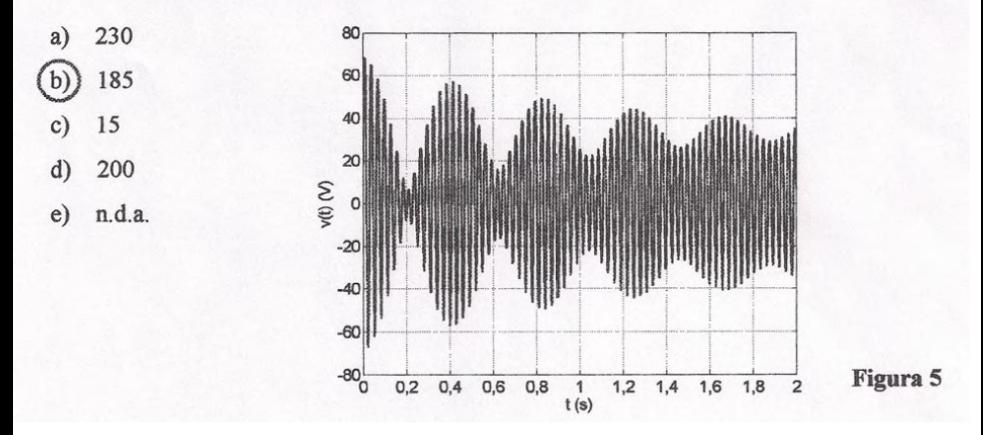